# Be Careful Writing XPath Expressions Against XML Documents that may have Non-Existent Elements

Roger L. Costello July 29, 2014

*Rule: The result of evaluating an XPath expression that compares a non-existent element against anything is always false.*

Failure to remember this rule will give you countless headaches and hard-to-detect bugs.

Example: this Book element has a child Genre element:

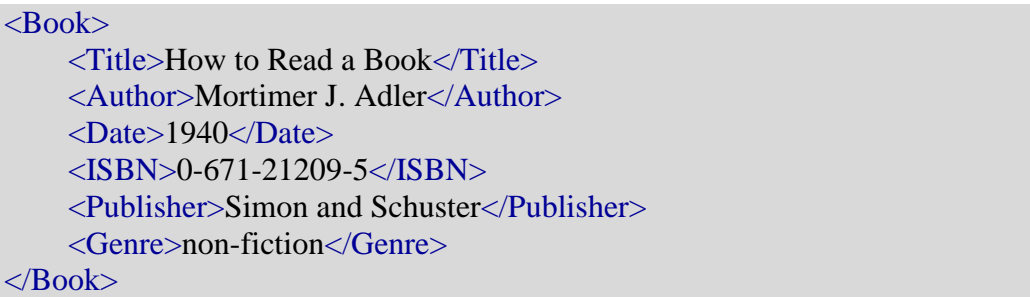

The following XPath expression selects the Book if the value of the child Genre element is 'non-fiction':

#### Book[Genre eq 'non-fiction']

The result of evaluating the XPath against the XML is the Book.

Suppose that 'non-fiction' is the default genre. If a book is non-fiction, it is okay to omit the Genre element. The following Book element is non-fiction so it omits the Genre element:

```
<Book> <Title>Six Great Ideas</Title>
     <Author>Mortimer J. Adler</Author>
     <Date>1981</Date>
     <ISBN>0-02-072020-3</ISBN>
     <Publisher>Macmillan Publishing Company</Publisher>
</Book>
```
For that XML, the result is empty when the exact same XPath expression is evaluated. This is because of this expression:

#### Genre eq 'non-fiction'

There is no Genre element in the XML, so the expression is comparing a non-existent element against a string. Remember: *the result of comparing a non-existent element against anything is always false*.

### **Example of Failing to Heed the Rule in Schematron**

Now let's consider some Schematron code that behaves incorrectly: it accepts invalid input. The cause of the erroneous behavior is not taking into account the XPath rule.

Below is the input XML document, containing a list of Books of various genres. The default genre is nonfiction, so it's okay to omit the Genre element if the Book is non-fiction.

The Schematron is coded to enforce this business rule:

The Author of each Book within a genre must be unique.

Collect all the non-fiction books and there may not be multiple books by the same author. Ditto for the other genres.

The Schematron code establishes a Book as the context. It then creates two variables:

- \$currentBook: holds the Book currently being assessed
- \$BooksOfSameGenre: holds all the preceding and following Books that have the same genre as \$currentBook

The Schematron assert statement asserts that  $&currentBook/Author$  does not match any Author element in \$BooksOfSameGenre:

```
<sch:rule context="Book">
     <sch:let name="currentBook" value="."/>
     <sch:let name="BooksOfSameGenre" 
              value="(preceding-sibling::Book[Genre eq $currentBook/Genre], 
                      following-sibling::Book[Genre eq $currentBook/Genre])"/>
     <sch:assert test="not($currentBook/Author = $BooksOfSameGenre/Author)">
          The Author of each Book within a genre must be unique.
     </sch:assert>
</sch:rule>
```
That's pretty straightforward, right?

Actually, it has an insidious bug that may or may not manifest itself, depending on the input. If all the non-fiction Books explicitly specify a Genre element, then the Schematron code works correctly. If some of the non-fiction books omit the Genre element, then the Schematron code will allow invalid data to pass as valid. Ouch!

Why does the Schematron code have this behavior ? It's because of this XPath expression:

#### Genre eq \$currentBook/Genre

Suppose the Schematron processor is currently positioned at a Book that doesn't have a Genre element. Then \$currentBook/Genre is a non-existent element and … sounds like a record that's stuck, doesn't it? … *the result of comparing a non-existent element against anything is always false*.

In the following input data all Genre's are explicitly specified and the Schematron code detects the error (there are two non-fiction books with the same author):

```
<BookCatalogue>
   <Book>
     <Title>How to Read a Book</Title>
     <Author>Mortimer J. Adler</Author>
    <Date>1940</Date> <ISBN>0-671-21209-5</ISBN>
     <Publisher>Simon and Schuster</Publisher>
     <Genre>non-fiction</Genre>
  \langleRook\rangle<Book> <Title>Introduction to Formal Languages</Title>
     <Author>Gyorgy Revesz</Author>
     <Date>1983</Date>
     <ISBN>0-486-66697-2</ISBN>
     <Publisher>McGraw-Hill</Publisher>
     <Genre>non-fiction</Genre>
  \langleBook><Book> <Title>Illusions The Adventures of a Reluctant Messiah</Title>
     <Author>Richard Bach</Author>
     <Date>1977</Date>
     <ISBN>0-440-34319-4</ISBN>
     <Publisher>Dell Publishing Co.</Publisher>
     <Genre>fiction</Genre>
  </Book><Book> <Title>Six Great Ideas</Title>
     <Author>Mortimer J. Adler</Author>
    <Date>1981</Date> <ISBN>0-02-072020-3</ISBN>
```

```
 <Publisher>Macmillan Publishing Company</Publisher>
     <Genre>non-fiction</Genre>
  </Book> <Book>
     <Title>The First and Last Freedom</Title>
     <Author>J. Krishnamurti</Author>
     <Date>1954</Date>
     <ISBN>0-06-064831-7</ISBN>
    <Publisher>Harper & amp; Row</Publisher>
     <Genre>philosophy</Genre>
  \langleBook\rangle</BookCatalogue>
```
The following input data is exactly the same, except some books omit Genre, relying on the default value. The Schematron code fails to detect the error:

```
<BookCatalogue>
  <Book> <Title>How to Read a Book</Title>
     <Author>Mortimer J. Adler</Author>
    <Date>1940</Date> <ISBN>0-671-21209-5</ISBN>
     <Publisher>Simon and Schuster</Publisher>
     <Genre>non-fiction</Genre>
  </Book><Book> <Title>Introduction to Formal Languages</Title>
     <Author>Gyorgy Revesz</Author>
     <Date>1983</Date>
     <ISBN>0-486-66697-2</ISBN>
     <Publisher>McGraw-Hill</Publisher>
     <Genre>non-fiction</Genre>
  </Book><Book> <Title>Illusions The Adventures of a Reluctant Messiah</Title>
     <Author>Richard Bach</Author>
     <Date>1977</Date>
     <ISBN>0-440-34319-4</ISBN>
     <Publisher>Dell Publishing Co.</Publisher>
     <Genre>fiction</Genre>
  \langleBook\rangle <Book>
     <Title>Six Great Ideas</Title>
     <Author>Mortimer J. Adler</Author>
     <Date>1981</Date>
     <ISBN>0-02-072020-3</ISBN>
```
 <Publisher>Macmillan Publishing Company</Publisher>  $<$ Book $>$  $<$ Book $>$  <Title>The First and Last Freedom</Title> <Author>J. Krishnamurti</Author> <Date>1954</Date> <ISBN>0-06-064831-7</ISBN> <Publisher>Harper & amp; Row</Publisher> <Genre>philosophy</Genre> </Book> </BookCatalogue>

That's bad. That's a hard-to-detect bug since it manifests for some input data but not for others.

**Lesson Learned**: When your XPath expressions need to deal with XML that has potentially non-existent elements, write the XPath very carefully.

# Testing XPath Expressions on Non-Existent Elements

<Test>  $<$ A>10 $<$ /A>  $\langle$ Test $\rangle$ 

## **Compare an existing element (A) against a non-existing element (B):**

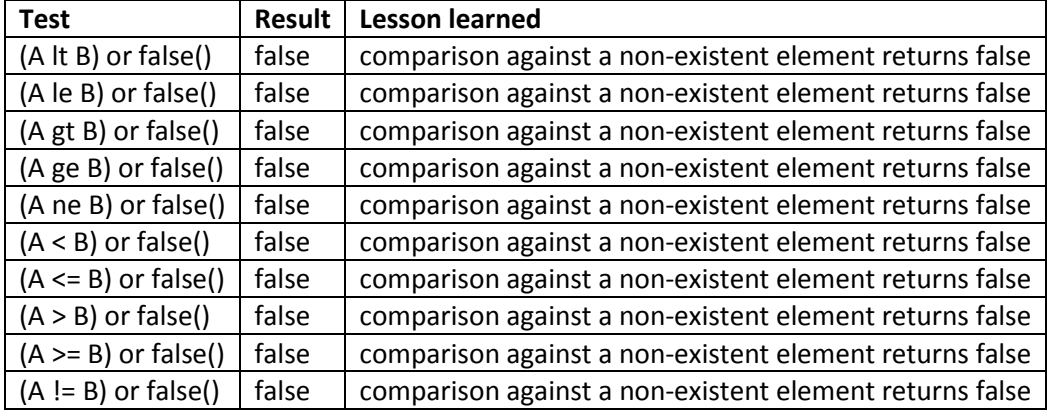

## **Compare a non-existing element (B) against an existing element (A):**

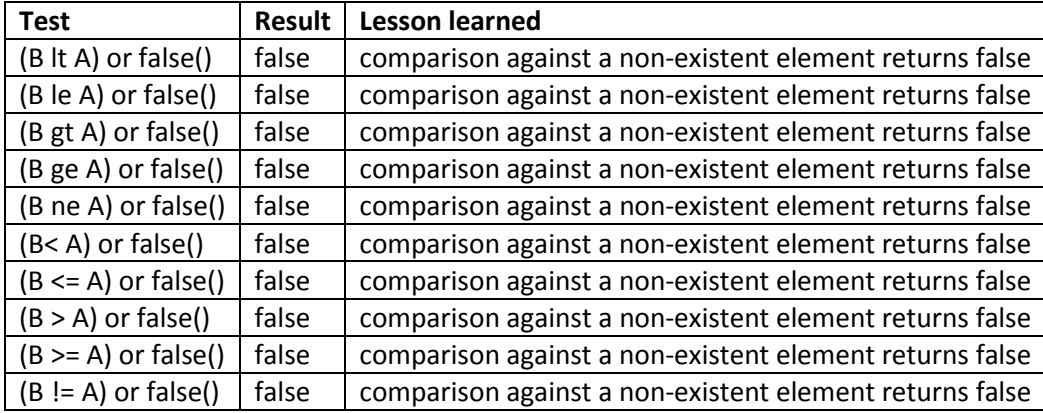

## **Compare a non-existing element (B) against a non-existing element (C):**

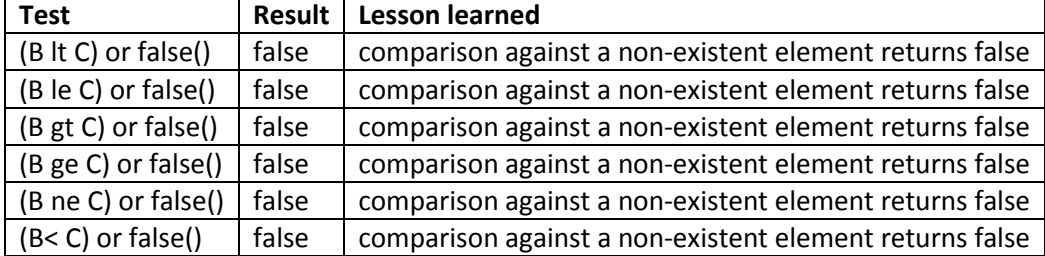

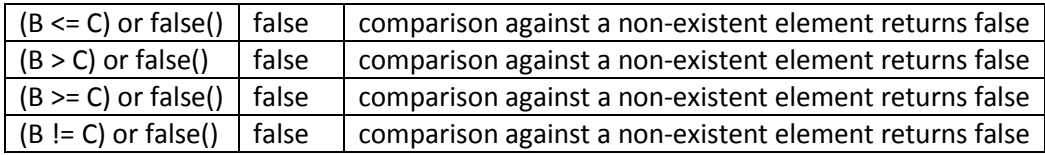

#### **Conclusion**

The Boolean comparison of a non-existent element against anything yields false.

## **Test a non-existing element (B) to see if it exists:**

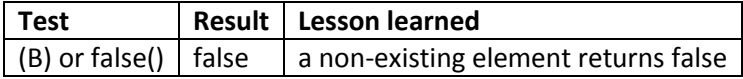

#### **Test the negation of a non-existing element (B) to see if it exists:**

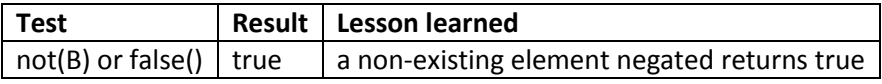

#### **Conclusion**

The negation of a non-existent element is true: the not of nothing is something.

#### **Select the element Test if it has a non-existing child element (B):**

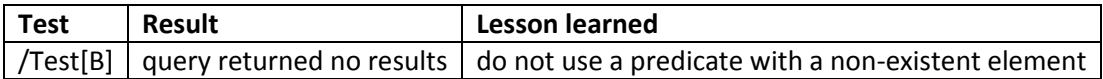

### **Select the element Test if it does not have a non-existing child element (B):**

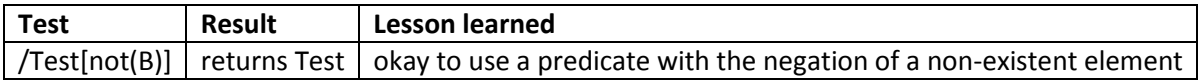

## **Select the element Test if it's not the case that it does not have a non-existing child element (B):**

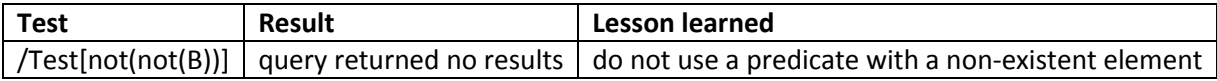

#### **Conclusion**

Predicates must only contain existing elements or the negation of non-existing elements.

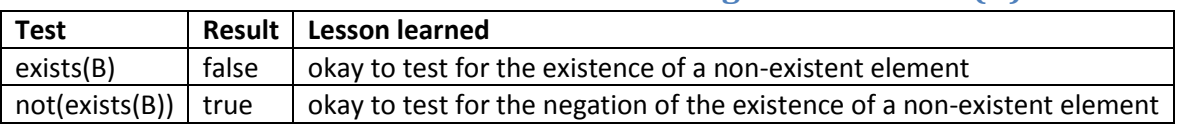

# **Select the element Test if it has a non-existing child element (B):**